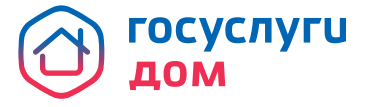

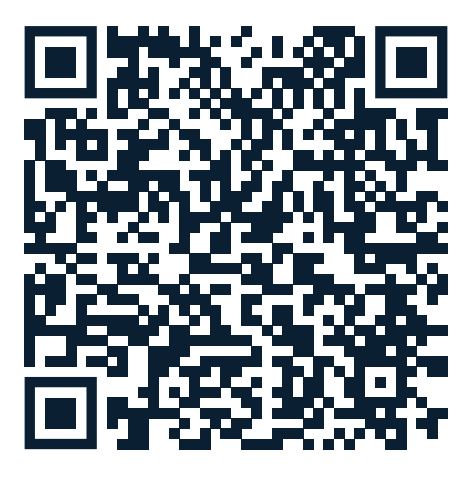

Установите приложение Госуслуги.Дом